# <span id="page-0-0"></span>**Pytest-BDD Documentation**

*Release 6.0.1*

**Oleg Pidsadnyi**

**Jul 07, 2022**

# **Contents**

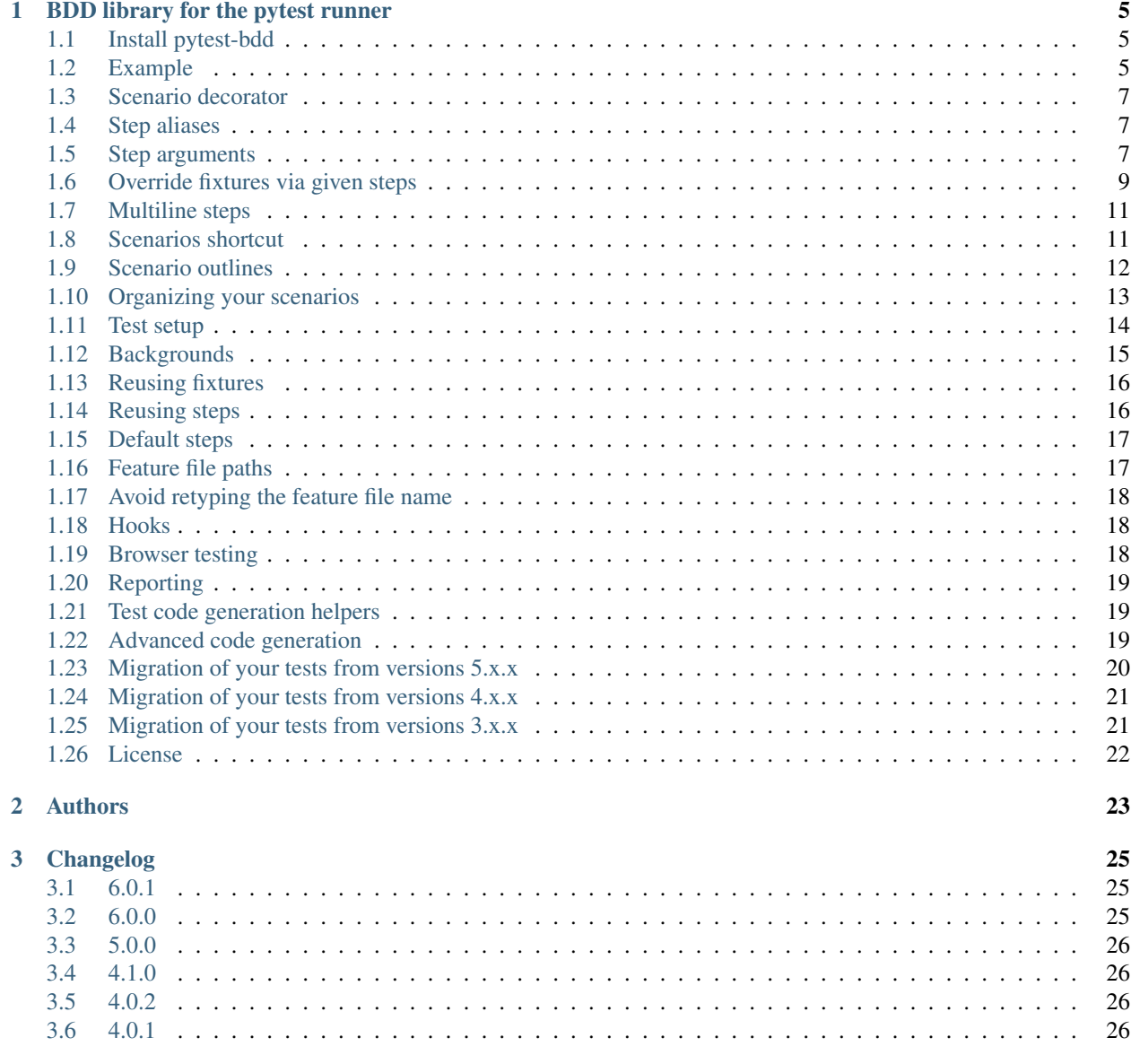

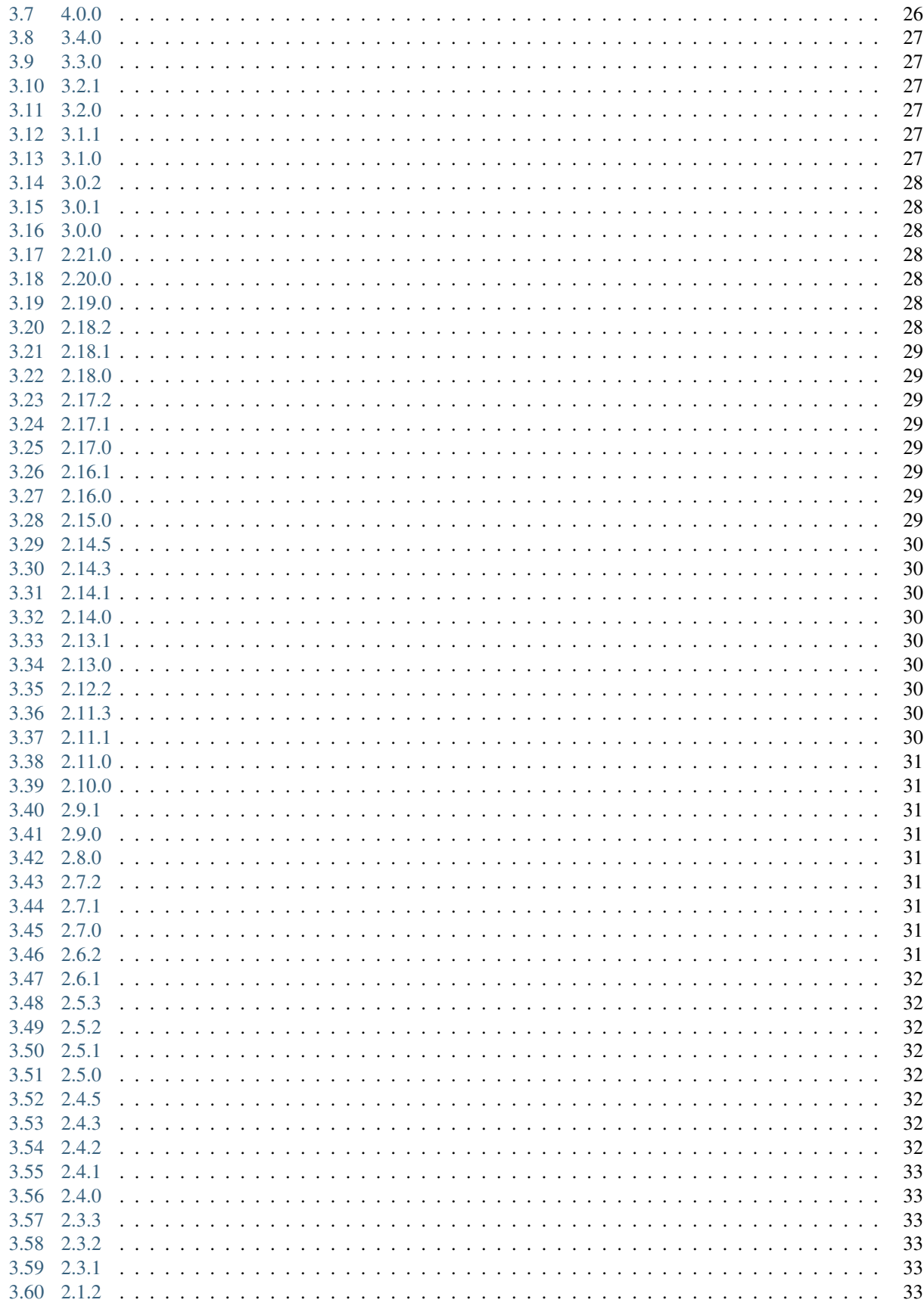

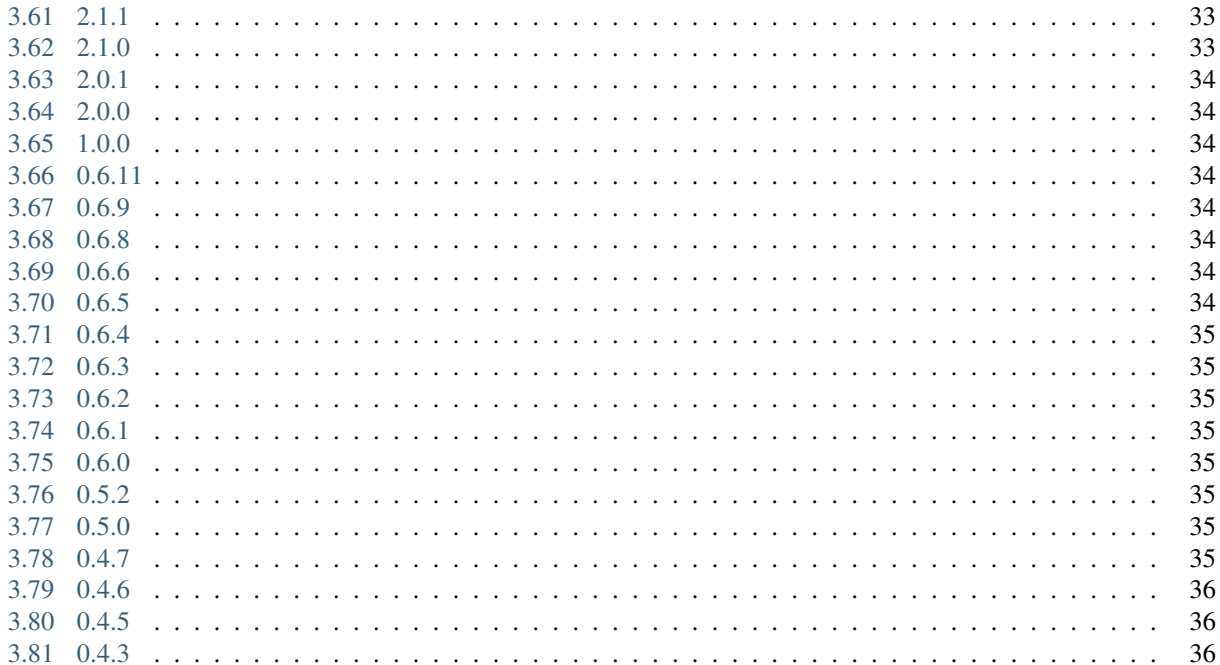

#### **Contents**

- *Welcome to Pytest-BDD's documentation!*
- *[BDD library for the pytest runner](#page-10-0)*
	- *[Install pytest-bdd](#page-10-1)*
	- *[Example](#page-10-2)*
	- *[Scenario decorator](#page-12-0)*
	- *[Step aliases](#page-12-1)*
	- *[Step arguments](#page-12-2)*
	- *[Override fixtures via given steps](#page-14-0)*
	- *[Multiline steps](#page-16-0)*
	- *[Scenarios shortcut](#page-16-1)*
	- *[Scenario outlines](#page-17-0)*
	- *[Organizing your scenarios](#page-18-0)*
	- *[Test setup](#page-19-0)*
	- *[Backgrounds](#page-20-0)*
	- *[Reusing fixtures](#page-21-0)*
	- *[Reusing steps](#page-21-1)*
	- *[Default steps](#page-22-0)*
	- *[Feature file paths](#page-22-1)*
	- *[Avoid retyping the feature file name](#page-23-0)*
	- *[Hooks](#page-23-1)*
	- *[Browser testing](#page-23-2)*
	- *[Reporting](#page-24-0)*
	- *[Test code generation helpers](#page-24-1)*
	- *[Advanced code generation](#page-24-2)*
	- *[Migration of your tests from versions 5.x.x](#page-25-0)*
		- \* *[Removal of the feature examples](#page-25-1)*
		- \* *[Removal of the vertical examples](#page-25-2)*
		- \* *[Step arguments are no longer fixtures](#page-25-3)*
		- \* *[Variable templates in steps are only parsed for Scenario Outlines](#page-25-4)*
	- *[Migration of your tests from versions 4.x.x](#page-26-0)*
		- \* *[Replace usage of <parameter> inside step definitions with parsed {parameter}](#page-26-2)*
		- \* *[Refuse combining scenario outline and pytest parametrization](#page-26-3)*
	- *[Migration of your tests from versions 3.x.x](#page-26-1)*

– *[License](#page-27-0)*

 $\Gamma$ 

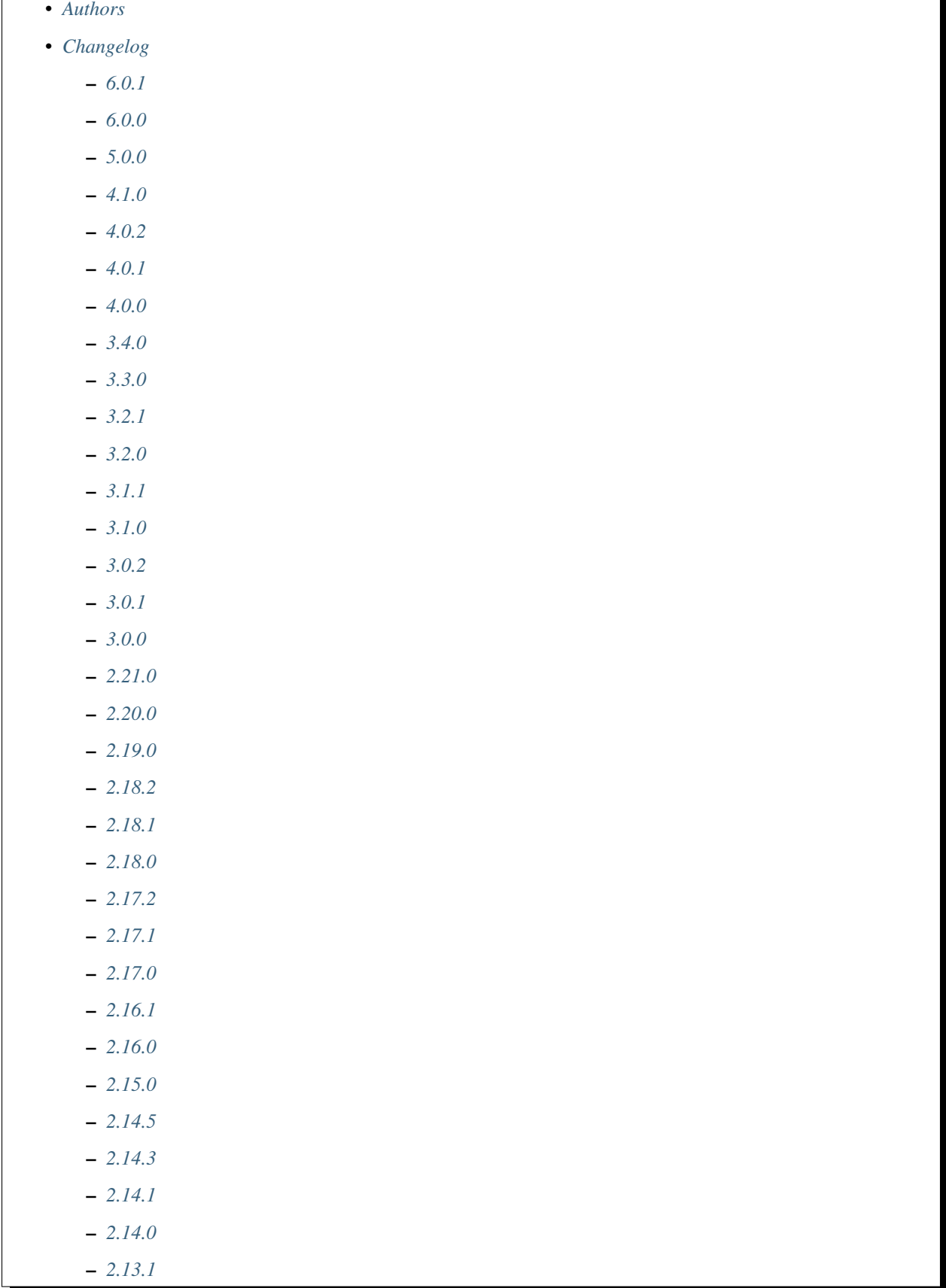

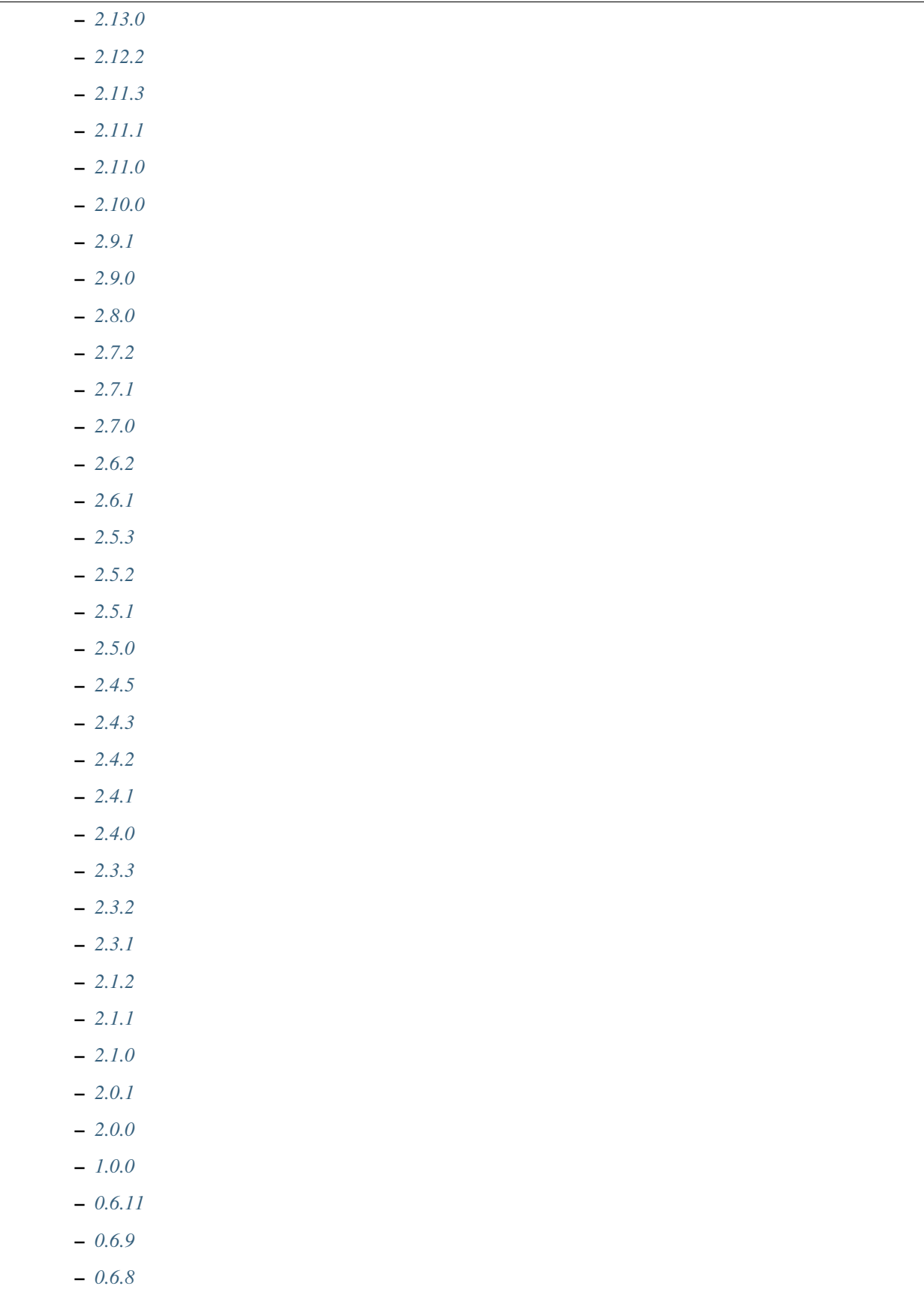

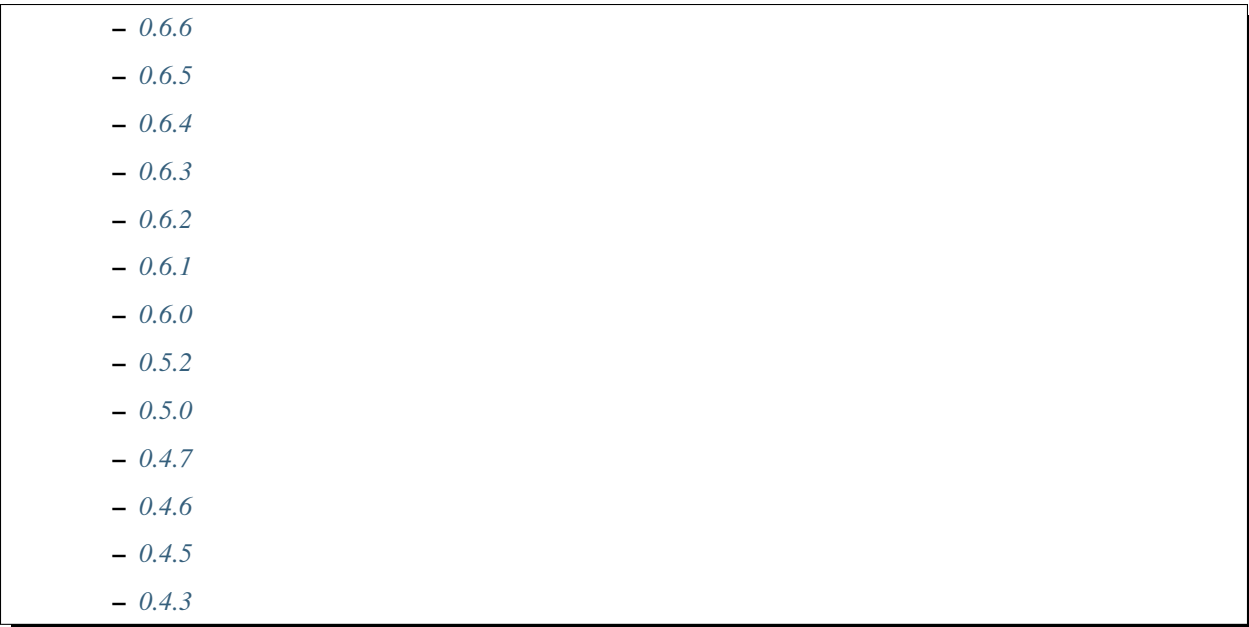

# CHAPTER<sup>1</sup>

# <span id="page-10-0"></span>BDD library for the pytest runner

pytest-bdd implements a subset of the Gherkin language to enable automating project requirements testing and to facilitate behavioral driven development.

Unlike many other BDD tools, it does not require a separate runner and benefits from the power and flexibility of pytest. It enables unifying unit and functional tests, reduces the burden of continuous integration server configuration and allows the reuse of test setups.

Pytest fixtures written for unit tests can be reused for setup and actions mentioned in feature steps with dependency injection. This allows a true BDD just-enough specification of the requirements without maintaining any context object containing the side effects of Gherkin imperative declarations.

## <span id="page-10-1"></span>**1.1 Install pytest-bdd**

pip install pytest-bdd

The minimum required version of pytest is 4.3.

#### <span id="page-10-2"></span>**1.2 Example**

An example test for a blog hosting software could look like this. Note that [pytest-splinter](https://github.com/pytest-dev/pytest-splinter) is used to get the browser fixture.

```
# content of publish_article.feature
Feature: Blog
   A site where you can publish your articles.
   Scenario: Publishing the article
       Given I'm an author user
       And I have an article
       When I go to the article page
       And I press the publish button
       Then I should not see the error message
       And the article should be published # Note: will query the database
```
Note that only one feature is allowed per feature file.

```
# content of test_publish_article.py
from pytest_bdd import scenario, given, when, then
@scenario('publish_article.feature', 'Publishing the article')
def test_publish():
   pass
@given("I'm an author user")
def author_user(auth, author):
   auth['user'] = author.user
@given("I have an article", target_fixture="article")
def article(author):
   return create_test_article(author=author)
@when("I go to the article page")
def go_to_article(article, browser):
   browser.visit(urljoin(browser.url, '/manage/articles/{0}/'.format(article.id)))
@when("I press the publish button")
def publish_article(browser):
   browser.find_by_css('button[name=publish]').first.click()
@then("I should not see the error message")
def no_error_message(browser):
   with pytest.raises(ElementDoesNotExist):
       browser.find_by_css('.message.error').first
@then("the article should be published")
def article_is_published(article):
   article.refresh() # Refresh the object in the SQLAlchemy session
   assert article.is_published
```
#### <span id="page-12-0"></span>**1.3 Scenario decorator**

Functions decorated with the *scenario* decorator behave like a normal test function, and they will be executed after all scenario steps.

```
from pytest_bdd import scenario, given, when, then
@scenario('publish_article.feature', 'Publishing the article')
def test_publish(browser):
    assert article.title in browser.html
```
Note: It is however encouraged to try as much as possible to have your logic only inside the Given, When, Then steps.

#### <span id="page-12-1"></span>**1.4 Step aliases**

Sometimes, one has to declare the same fixtures or steps with different names for better readability. In order to use the same step function with multiple step names simply decorate it multiple times:

```
@given("I have an article")
@given("there's an article")
def article(author, target_fixture="article"):
    return create_test_article(author=author)
```
Note that the given step aliases are independent and will be executed when mentioned.

For example if you associate your resource to some owner or not. Admin user can't be an author of the article, but articles should have a default author.

```
Feature: Resource owner
   Scenario: I'm the author
       Given I'm an author
       And I have an article
    Scenario: I'm the admin
       Given I'm the admin
       And there's an article
```
#### <span id="page-12-2"></span>**1.5 Step arguments**

Often it's possible to reuse steps giving them a parameter(s). This allows to have single implementation and multiple use, so less code. Also opens the possibility to use same step twice in single scenario and with different arguments! And even more, there are several types of step parameter parsers at your disposal (idea taken from [behave](https://pypi.python.org/pypi/behave) implementation):

- string (the default) This is the default and can be considered as a *null* or *exact* parser. It parses no parameters and matches the step name by equality of strings.
- **parse (based on: pypi** parse) Provides a simple parser that replaces regular expressions for step parameters with a readable syntax like  ${parentType}$ . The syntax is inspired by the Python builtin string.format()

function. Step parameters must use the named fields syntax of [pypi\\_parse](http://pypi.python.org/pypi/parse) in step definitions. The named fields are extracted, optionally type converted and then used as step function arguments. Supports type conversions by using type converters passed via *extra\_types*

- cfparse (extends: [pypi\\_parse,](http://pypi.python.org/pypi/parse) based on: [pypi\\_parse\\_type\)](http://pypi.python.org/pypi/parse_type) Provides an extended parser with "Cardinality Field" (CF) support. Automatically creates missing type converters for related cardinality as long as a type converter for cardinality=1 is provided. Supports parse expressions like: \* {values:  $Type$  (cardinality=1..N, many) \* {values:Type\*} (cardinality=0..N, many0) \* {value:Type?} (cardinality=0..1, optional) Supports type conversions (as above).
- re This uses full regular expressions to parse the clause text. You will need to use named groups "(?P<name>...)" to define the variables pulled from the text and passed to your step() function. Type conversion can only be done via *converters* step decorator argument (see example below).

The default parser is *string*, so just plain one-to-one match to the keyword definition. Parsers except *string*, as well as their optional arguments are specified like:

for *cfparse* parser

```
from pytest_bdd import parsers
@given(
    parsers.cfparse("there are {start:Number} cucumbers",
    extra types=dict(Number=int)),
    target_fixture="cucumbers",
)
def given_cucumbers(start):
    return dict(start=start, eat=0)
```
for *re* parser

```
from pytest_bdd import parsers
@given(
   parsers.re(r"there are (?P<start>\d+) cucumbers"),
    converters=dict(start=int),
    target fixture="cucumbers",
)
def given_cucumbers(start):
    return dict(start=start, eat=0)
```
Example:

```
Feature: Step arguments
   Scenario: Arguments for given, when, then
       Given there are 5 cucumbers
        When I eat 3 cucumbers
       And I eat 2 cucumbers
        Then I should have 0 cucumbers
```
The code will look like:

```
from pytest_bdd import scenarios, given, when, then, parsers
scenarios("arguments.feature")
```
(continues on next page)

(continued from previous page)

```
@given(parsers.parse("there are {start:d} cucumbers"), target_fixture="cucumbers")
def given_cucumbers(start):
    return {"start": start, "eat": 0}
@when(parsers.parse("I eat {eat:d} cucumbers"))
def eat_cucumbers(cucumbers, eat):
   cucumbers["eat"] += eat
@then(parsers.parse("I should have {left:d} cucumbers"))
def should_have_left_cucumbers(cucumbers, left):
   assert cucumbers["start"] - cucumbers["eat"] == left
```
Example code also shows possibility to pass argument converters which may be useful if you need to postprocess step arguments after the parser.

You can implement your own step parser. It's interface is quite simple. The code can looks like:

```
import re
from pytest_bdd import given, parsers
class MyParser(parsers.StepParser):
    """Custom parser."""
    def __init__(self, name, **kwargs):
        """Compile regex."""
        super(). __init __(name)
        self.regex = re.compile(re.sub("%(.+)%", "(?P<\1>.+)", self.name), **kwargs)
    def parse_arguments(self, name):
        """Get step arguments.
        :return: `dict` of step arguments
        "''"return self.regex.match(name).groupdict()
    def is_matching(self, name):
        """Match given name with the step name."""
        return bool(self.regex.match(name))
@given(parsers.parse("there are %start% cucumbers"), target_fixture="cucumbers")
def given_cucumbers(start):
    return dict(start=start, eat=0)
```
#### <span id="page-14-0"></span>**1.6 Override fixtures via given steps**

Dependency injection is not a panacea if you have complex structure of your test setup data. Sometimes there's a need such a given step which would imperatively change the fixture only for certain test (scenario), while for other tests it will stay untouched. To allow this, special parameter *target\_fixture* exists in the *given* decorator:

```
from pytest_bdd import given
@pytest.fixture
def foo():
   return "foo"
@given("I have injecting given", target_fixture="foo")
def injecting_given():
    return "injected foo"
@then('foo should be "injected foo"')
def foo_is_foo(foo):
    assert foo == 'injected foo'
```

```
Feature: Target fixture
   Scenario: Test given fixture injection
       Given I have injecting given
        Then foo should be "injected foo"
```
In this example existing fixture *foo* will be overridden by given step *I have injecting given* only for scenario it's used in.

Sometimes it is also useful to let *when* and *then* steps to provide a fixture as well. A common use case is when we have to assert the outcome of an HTTP request:

```
# content of test_blog.py
from pytest_bdd import scenarios, given, when, then
from my_app.models import Article
scenarios("blog.feature")
@given("there is an article", target_fixture="article")
def there_is_an_article():
   return Article()
@when("I request the deletion of the article", target_fixture="request_result")
def there should be a new article(article, http client):
   return http_client.delete(f"/articles/{article.uid}")
@then("the request should be successful")
def article_is_published(request_result):
   assert request_result.status_code == 200
```

```
# content of blog.feature
```

```
Feature: Blog
    Scenario: Deleting the article
        Given there is an article
```
**When** I request the deletion of the article

(continues on next page)

(continued from previous page)

**Then** the request should be successful

#### <span id="page-16-0"></span>**1.7 Multiline steps**

As Gherkin, pytest-bdd supports multiline steps (a.k.a. [Doc Strings\)](https://cucumber.io/docs/gherkin/reference/#doc-strings). But in much cleaner and powerful way:

```
Feature: Multiline steps
    Scenario: Multiline step using sub indentation
        Given I have a step with:
            Some
            Extra
            Lines
        Then the text should be parsed with correct indentation
```
Step is considered as multiline one, if the **next** line(s) after it's first line, is indented relatively to the first line. The step name is then simply extended by adding further lines with newlines. In the example above, the Given step name will be:

'I have a step with:**\n**Some**\n**Extra**\n**Lines'

You can of course register step using full name (including the newlines), but it seems more practical to use step arguments and capture lines after first line (or some subset of them) into the argument:

```
from pytest_bdd import given, then, scenario, parsers
scenarios("multiline.feature")
@given(parsers.parse("I have a step with:\n{content}"), target_fixture="text")
def given_text(content):
    return content
@then("the text should be parsed with correct indentation")
def text should be correct(text):
   assert text == "Some\nExtra\nLines"
```
#### <span id="page-16-1"></span>**1.8 Scenarios shortcut**

If you have relatively large set of feature files, it's boring to manually bind scenarios to the tests using the scenario decorator. Of course with the manual approach you get all the power to be able to additionally parametrize the test, give the test function a nice name, document it, etc, but in the majority of the cases you don't need that. Instead, you want to bind all the scenarios found in the features folder(s) recursively automatically, by using the scenarios helper.

```
from pytest_bdd import scenarios
# assume 'features' subfolder is in this file's directory
scenarios('features')
```
That's all you need to do to bind all scenarios found in the features folder! Note that you can pass multiple paths, and those paths can be either feature files or feature folders.

```
from pytest_bdd import scenarios
# pass multiple paths/files
scenarios('features', 'other_features/some.feature', 'some_other_features')
```
But what if you need to manually bind certain scenario, leaving others to be automatically bound? Just write your scenario in a "normal" way, but ensure you do it before the call of scenarios helper.

```
from pytest_bdd import scenario, scenarios
@scenario('features/some.feature', 'Test something')
def test_something():
   pass
# assume 'features' subfolder is in this file's directory
scenarios('features')
```
In the example above, the test\_something scenario binding will be kept manual, other scenarios found in the features folder will be bound automatically.

#### <span id="page-17-0"></span>**1.9 Scenario outlines**

Scenarios can be parametrized to cover few cases. These are called [Scenario Outlines](https://cucumber.io/docs/gherkin/reference/#scenario-outline) in Gherkin, and the variable templates are written using angular brackets (e.g.  $\langle \text{var\_name}\rangle$ ).

Example:

```
# content of scenario_outlines.feature
Feature: Scenario outlines
   Scenario Outline: Outlined given, when, then
       Given there are <start> cucumbers
       When I eat <eat> cucumbers
       Then I should have <left> cucumbers
       Examples:
        | start | eat | left |
        | 12 | 5 | 7 |
```

```
from pytest_bdd import scenarios, given, when, then, parsers
scenarios("scenario_outlines.feature")
@given(parsers.parse("there are {start:d} cucumbers"), target_fixture="cucumbers")
def given_cucumbers(start):
   return {"start": start, "eat": 0}
@when(parsers.parse("I eat {eat:d} cucumbers"))
def eat_cucumbers(cucumbers, eat):
```
(continues on next page)

(continued from previous page)

```
cucumbers["eat"] += eat
@then(parsers.parse("I should have {left:d} cucumbers"))
def should_have_left_cucumbers(cucumbers, left):
    assert cucumbers["start"] - cucumbers["eat"] == left
```
#### <span id="page-18-0"></span>**1.10 Organizing your scenarios**

The more features and scenarios you have, the more important becomes the question about their organization. The things you can do (and that is also a recommended way):

• organize your feature files in the folders by semantic groups:

```
features
   frontend
      auth
         -login.feature
  backend
      auth
         -login.feature
```
This looks fine, but how do you run tests only for certain feature? As pytest-bdd uses pytest, and bdd scenarios are actually normal tests. But test files are separate from the feature files, the mapping is up to developers, so the test files structure can look completely different:

```
tests
  functional
      test_auth.py
      """Authentication tests."""
       from pytest_bdd import scenario
       @scenario('frontend/auth/login.feature')
       def test_logging_in_frontend():
           pass
       @scenario('backend/auth/login.feature')
       def test_logging_in_backend():
           pass
```
For picking up tests to run we can use [tests selection](https://pytest.org/en/7.1.x/how-to/usage.html#specifying-which-tests-to-run) technique. The problem is that you have to know how your tests are organized, knowing only the feature files organization is not enough. Cucumber uses [tags](https://cucumber.io/docs/cucumber/api/#tags) as a way of categorizing your features and scenarios, which pytest-bdd supports. For example, we could have:

**@login @backend Feature:** Login

(continues on next page)

(continued from previous page)

```
@successful
Scenario: Successful login
```
pytest-bdd uses [pytest markers](http://pytest.org/latest/mark.html) as a *storage* of the tags for the given scenario test, so we can use standard test selection:

```
pytest -m "backend and login and successful"
```
The feature and scenario markers are not different from standard pytest markers, and the @ symbol is stripped out automatically to allow test selector expressions. If you want to have bdd-related tags to be distinguishable from the other test markers, use prefix like bdd. Note that if you use pytest --strict option, all bdd tags mentioned in the feature files should be also in the markers setting of the pytest.ini config. Also for tags please use names which are python-compatible variable names, eg starts with a non-number, underscore alphanumeric, etc. That way you can safely use tags for tests filtering.

You can customize how tags are converted to pytest marks by implementing the pytest bdd apply tag hook and returning True from it:

```
def pytest_bdd_apply_tag(tag, function):
   if taq == 'todo':marker = pytest.mark.skip(reason="Not implemented yet")
       marker(function)
       return True
   else:
        # Fall back to the default behavior of pytest-bdd
       return None
```
#### <span id="page-19-0"></span>**1.11 Test setup**

Test setup is implemented within the Given section. Even though these steps are executed imperatively to apply possible side-effects, pytest-bdd is trying to benefit of the PyTest fixtures which is based on the dependency injection and makes the setup more declarative style.

```
@given("I have a beautiful article", target_fixture="article")
def article():
    return Article(is_beautiful=True)
```
The target PyTest fixture "article" gets the return value and any other step can depend on it.

```
Feature: The power of PyTest
   Scenario: Symbolic name across steps
       Given I have a beautiful article
       When I publish this article
```
When step is referring the article to publish it.

```
@when("I publish this article")
def publish_article(article):
    article.publish()
```
Many other BDD toolkits operate a global context and put the side effects there. This makes it very difficult to implement the steps, because the dependencies appear only as the side-effects in the run-time and not declared in the code. The publish article step has to trust that the article is already in the context, has to know the name of the attribute it is stored there, the type etc.

In pytest-bdd you just declare an argument of the step function that it depends on and the PyTest will make sure to provide it.

Still side effects can be applied in the imperative style by design of the BDD.

```
Feature: News website
   Scenario: Publishing an article
       Given I have a beautiful article
       And my article is published
```
Functional tests can reuse your fixture libraries created for the unit-tests and upgrade them by applying the side effects.

```
@pytest.fixture
def article():
    return Article(is_beautiful=True)
@given("I have a beautiful article")
def i_have_a_beautiful_article(article):
   pass
@given("my article is published")
def published_article(article):
    article.publish()
    return article
```
This way side-effects were applied to our article and PyTest makes sure that all steps that require the "article" fixture will receive the same object. The value of the "published\_article" and the "article" fixtures is the same object.

Fixtures are evaluated only once within the PyTest scope and their values are cached.

#### <span id="page-20-0"></span>**1.12 Backgrounds**

It's often the case that to cover certain feature, you'll need multiple scenarios. And it's logical that the setup for those scenarios will have some common parts (if not equal). For this, there are *backgrounds*. pytest-bdd implements [Gherkin](https://cucumber.io/docs/gherkin/reference/#background) [backgrounds](https://cucumber.io/docs/gherkin/reference/#background) for features.

```
Feature: Multiple site support
 Background:
   Given a global administrator named "Greg"
   And a blog named "Greg's anti-tax rants"
   And a customer named "Wilson"
   And a blog named "Expensive Therapy" owned by "Wilson"
 Scenario: Wilson posts to his own blog
   Given I am logged in as Wilson
   When I try to post to "Expensive Therapy"
   Then I should see "Your article was published."
 Scenario: Greg posts to a client's blog
   Given I am logged in as Greg
   When I try to post to "Expensive Therapy"
    Then I should see "Your article was published."
```
In this example, all steps from the background will be executed before all the scenario's own given steps, adding possibility to prepare some common setup for multiple scenarios in a single feature. About background best practices, please read Gherkin's [Tips for using Background.](https://cucumber.io/docs/gherkin/reference/#tips-for-using-background)

Note: There is only step "Given" should be used in "Background" section, steps "When" and "Then" are prohibited, because their purpose are related to actions and consuming outcomes, that is conflict with "Background" aim - prepare system for tests or "put the system in a known state" as "Given" does it. The statement above is applied for strict Gherkin mode, which is enabled by default.

#### <span id="page-21-0"></span>**1.13 Reusing fixtures**

Sometimes scenarios define new names for the existing fixture that can be inherited (reused). For example, if we have pytest fixture:

```
@pytest.fixture
def article():
   """Test article."""
   return Article()
```
Then this fixture can be reused with other names using given():

```
@given('I have beautiful article')
def i_have_an_article(article):
   """I have an article."""
```
#### <span id="page-21-1"></span>**1.14 Reusing steps**

It is possible to define some common steps in the parent conftest.py and simply expect them in the child test file.

```
# content of common_steps.feature
Scenario: All steps are declared in the conftest
   Given I have a bar
   Then bar should have value "bar"
```

```
# content of conftest.py
from pytest_bdd import given, then
@given("I have a bar", target_fixture="bar")
def bar():
    return "bar"
@then('bar should have value "bar"')
def bar_is_bar(bar):
   assert bar == "bar"
```

```
# content of test_common.py
@scenario("common_steps.feature", "All steps are declared in the conftest")
def test_conftest():
   pass
```
There are no definitions of the steps in the test file. They were collected from the parent conftest.py.

#### <span id="page-22-0"></span>**1.15 Default steps**

Here is the list of steps that are implemented inside of the pytest-bdd:

#### given

• trace - enters the *pdb* debugger via *pytest.set\_trace()*

#### when

• trace - enters the *pdb* debugger via *pytest.set\_trace()*

#### then

• trace - enters the *pdb* debugger via *pytest.set\_trace()*

#### <span id="page-22-1"></span>**1.16 Feature file paths**

By default, pytest-bdd will use current module's path as base path for finding feature files, but this behaviour can be changed in the pytest configuration file (i.e. *pytest.ini*, *tox.ini* or *setup.cfg*) by declaring the new base path in the *bdd\_features\_base\_dir* key. The path is interpreted as relative to the working directory when starting pytest. You can also override features base path on a per-scenario basis, in order to override the path for specific tests.

pytest.ini:

```
[pytest]
bdd_features_base_dir = features/
```
tests/test\_publish\_article.py:

```
from pytest_bdd import scenario
@scenario("foo.feature", "Foo feature in features/foo.feature")
def test_foo():
   pass
@scenario(
    "foo.feature",
    "Foo feature in tests/local-features/foo.feature",
    features_base_dir="./local-features/",
)
def test_foo_local():
   pass
```
The *features\_base\_dir* parameter can also be passed to the *@scenario* decorator.

## <span id="page-23-0"></span>**1.17 Avoid retyping the feature file name**

If you want to avoid retyping the feature file name when defining your scenarios in a test file, use functools. partial. This will make your life much easier when defining multiple scenarios in a test file. For example:

```
# content of test_publish_article.py
from functools import partial
import pytest_bdd
scenario = partial(pytest_bdd.scenario, "/path/to/publish_article.feature")
@scenario("Publishing the article")
def test_publish():
   pass
@scenario("Publishing the article as unprivileged user")
def test_publish_unprivileged():
   pass
```
You can learn more about [functools.partial](https://docs.python.org/3/library/functools.html#functools.partial) in the Python docs.

# <span id="page-23-1"></span>**1.18 Hooks**

pytest-bdd exposes several [pytest hooks](https://docs.pytest.org/en/7.1.x/reference/reference.html#hooks) which might be helpful building useful reporting, visualization, etc. on top of it:

- pytest\_bdd\_before\_scenario(request, feature, scenario) Called before scenario is executed
- pytest\_bdd\_after\_scenario(request, feature, scenario) Called after scenario is executed (even if one of steps has failed)
- pytest\_bdd\_before\_step(request, feature, scenario, step, step\_func) Called before step function is executed and it's arguments evaluated
- pytest\_bdd\_before\_step\_call(request, feature, scenario, step, step\_func, step\_func\_args) Called before step function is executed with evaluated arguments
- pytest\_bdd\_after\_step(request, feature, scenario, step, step\_func, step\_func\_args) Called after step function is successfully executed
- pytest\_bdd\_step\_error(request, feature, scenario, step, step\_func, step\_func\_args, exception) Called when step function failed to execute
- pytest\_bdd\_step\_func\_lookup\_error(request, feature, scenario, step, exception) Called when step lookup failed

## <span id="page-23-2"></span>**1.19 Browser testing**

Tools recommended to use for browser testing:

• [pytest-splinter](https://github.com/pytest-dev/pytest-splinter) - pytest [splinter](https://splinter.readthedocs.io/) integration for the real browser testing

#### <span id="page-24-0"></span>**1.20 Reporting**

It's important to have nice reporting out of your bdd tests. Cucumber introduced some kind of standard for [json format](https://www.relishapp.com/cucumber/cucumber/docs/json-output-formatter) which can be used for, for example, by [this](https://plugins.jenkins.io/cucumber-testresult-plugin/) Jenkins plugin.

To have an output in json format:

pytest --cucumberjson=<path to json report>

This will output an expanded (meaning scenario outlines will be expanded to several scenarios) cucumber format.

To enable gherkin-formatted output on terminal, use

pytest --gherkin-terminal-reporter

#### <span id="page-24-1"></span>**1.21 Test code generation helpers**

For newcomers it's sometimes hard to write all needed test code without being frustrated. To simplify their life, simple code generator was implemented. It allows to create fully functional but of course empty tests and step definitions for given a feature file. It's done as a separate console script provided by pytest-bdd package:

pytest-bdd generate <feature file name> .. <feature file nameN>

It will print the generated code to the standard output so you can easily redirect it to the file:

pytest-bdd generate features/some.feature > tests/functional/test\_some.py

#### <span id="page-24-2"></span>**1.22 Advanced code generation**

For more experienced users, there's smart code generation/suggestion feature. It will only generate the test code which is not yet there, checking existing tests and step definitions the same way it's done during the test execution. The code suggestion tool is called via passing additional pytest arguments:

pytest --generate-missing --feature features tests/functional

The output will be like:

```
============================= test session starts ==============================
platform linux2 -- Python 2.7.6 -- py-1.4.24 -- pytest-2.6.2
plugins: xdist, pep8, cov, cache, bdd, bdd, bdd
collected 2 items
Scenario is not bound to any test: "Code is generated for scenarios which are not.
˓→bound to any tests" in feature "Missing code generation" in /tmp/pytest-552/testdir/
˓→test_generate_missing0/tests/generation.feature
--------------------------------------------------------------------------------
Step is not defined: "I have a custom bar" in scenario: "Code is generated for
˓→scenario steps which are not yet defined(implemented)" in feature "Missing code
˓→generation" in /tmp/pytest-552/testdir/test_generate_missing0/tests/generation.
˓→feature
--------------------------------------------------------------------------------
```
(continues on next page)

(continued from previous page)

```
Please place the code above to the test file(s):
@scenario('tests/generation.feature', 'Code is generated for scenarios which are not
˓→bound to any tests')
def test_Code_is_generated_for_scenarios_which_are_not_bound_to_any_tests():
    """Code is generated for scenarios which are not bound to any tests."""
@given("I have a custom bar")
def I_have_a_custom_bar():
    """I have a custom bar."""
```
As as side effect, the tool will validate the files for format errors, also some of the logic bugs, for example the ordering of the types of the steps.

## <span id="page-25-0"></span>**1.23 Migration of your tests from versions 5.x.x**

The primary focus of the pytest-bdd is the compatibility with the latest gherkin developments e.g. multiple scenario outline example tables with tags support etc.

In order to provide the best compatibility it is best to support the features described in the official gherkin reference. This means deprecation of some non-standard features that were implemented in pytest-bdd.

#### <span id="page-25-1"></span>**1.23.1 Removal of the feature examples**

The example tables on the feature level are no longer supported. If you had examples on the feature level, you should copy them to each individual scenario.

#### <span id="page-25-2"></span>**1.23.2 Removal of the vertical examples**

Vertical example tables are no longer supported since the official gherkin doesn't support them. The example tables should have horizontal orientation.

#### <span id="page-25-3"></span>**1.23.3 Step arguments are no longer fixtures**

Step parsed arguments conflicted with the fixtures. Now they no longer define fixture. If the fixture has to be defined by the step the target\_fixture param should be used.

#### <span id="page-25-4"></span>**1.23.4 Variable templates in steps are only parsed for Scenario Outlines**

In previous versions of pytest, steps containing <variable> would be parsed both by Scenario and Scenario Outline. Now they are only parsed within a Scenario Outline.

## <span id="page-26-0"></span>**1.24 Migration of your tests from versions 4.x.x**

#### <span id="page-26-2"></span>**1.24.1 Replace usage of <parameter> inside step definitions with parsed {parameter}**

Templated steps (e.g. @given("there are <start> cucumbers")) should now the use step argument parsers in order to match the scenario outlines and get the values from the example tables. The values from the example tables are no longer passed as fixtures, although if you define your step to use a parser, the parameters will be still provided as fixtures.

```
# Old step definition:
@given("there are <start> cucumbers")
def given_cucumbers(start):
   pass
# New step definition:
@given(parsers.parse("there are {start} cucumbers"))
def given_cucumbers(start):
   pass
```
Scenario *example\_converters* are removed in favor of the converters provided on the step level:

```
# Old code:
@given("there are <start> cucumbers")
def given_cucumbers(start):
    return {"start": start}
@scenario("outline.feature", "Outlined", example_converters={"start": float})
def test_outline():
   pass
# New code:
@given(parsers.parse("there are {start} cucumbers"), converters={"start": float})
def given_cucumbers(start):
   return {"start": start}
@scenario("outline.feature", "Outlined")
def test_outline():
   pass
```
#### <span id="page-26-3"></span>**1.24.2 Refuse combining scenario outline and pytest parametrization**

The significant downside of combining scenario outline and pytest parametrization approach was inability to see the test table from the feature file.

## <span id="page-26-1"></span>**1.25 Migration of your tests from versions 3.x.x**

Given steps are no longer fixtures. In case it is needed to make given step setup a fixture the target\_fixture parameter should be used.

```
@given("there's an article", target_fixture="article")
def there_is_an_article():
    return Article()
```
Given steps no longer have fixture parameter. In fact the step may depend on multiple fixtures. Just normal step declaration with the dependency injection should be used.

```
@given("there's an article")
def there_is_an_article(article):
   pass
```
Strict gherkin option is removed, so the strict\_gherkin parameter can be removed from the scenario decorators as well as bdd\_strict\_gherkin from the ini files.

Step validation handlers for the hook pytest\_bdd\_step\_validation\_error should be removed.

#### <span id="page-27-0"></span>**1.26 License**

This software is licensed under the [MIT License.](https://opensource.org/licenses/MIT)

© 2013 Oleg Pidsadnyi, Anatoly Bubenkov and others

# CHAPTER 2

# Authors

<span id="page-28-0"></span>[Oleg Pidsadnyi](mailto:oleg.pidsadnyi@gmail.com) original idea, initial implementation and further improvements

[Anatoly Bubenkov](mailto:bubenkoff@gmail.com) key implementation idea and realization, many new features and improvements

These people have contributed to *pytest-bdd*, in alphabetical order:

- [Adam Coddington](mailto:me@adamcoddington.net)
- [Albert-Jan Nijburg](mailto:albertjan@curit.com)
- [Alessio Bogon](#page-0-0)
- [Andrey Makhnach](mailto:andrey.makhnach@gmail.com)
- [Aron Curzon](mailto:curzona@gmail.com)
- [Dmitrijs Milajevs](mailto:dimazest@gmail.com)
- [Dmitry Kolyagin](#page-0-0)
- [Florian Bruhin](mailto:me@the-compiler.org)
- [Floris Bruynooghe](mailto:flub@devork.be)
- [Harro van der Klauw](mailto:hvdklauw@gmail.com)
- [Hugo van Kemenade](https://github.com/hugovk)
- [Laurence Rowe](mailto:l@lrowe.co.uk)
- [Leonardo Santagada](mailto:santagada@github.com)
- [Milosz Sliwinski](#page-0-0)
- [Michiel Holtkamp](mailto:github@elfstone.nl)
- [Robin Pedersen](mailto:ropez@github.com)
- [Sergey Kraynev](mailto:sergejyit@gmail.com)

# CHAPTER 3

# Changelog

#### <span id="page-30-1"></span><span id="page-30-0"></span>**3.1 6.0.1**

• Fix regression introduced in 6.0.0 where a step function decorated multiple using a parsers times would not be executed correctly. [#530](https://github.com/pytest-dev/pytest-bdd/pull/530) [#528](https://github.com/pytest-dev/pytest-bdd/issues/528)

#### <span id="page-30-2"></span>**3.2 6.0.0**

This release introduces breaking changes in order to be more in line with the official gherkin specification.

- Cleanup of the documentation and tests related to parametrization (elchupanebrej) [#469](https://github.com/pytest-dev/pytest-bdd/pull/469)
- Removed feature level examples for the gherkin compatibility (olegpidsadnyi) [#490](https://github.com/pytest-dev/pytest-bdd/pull/490)
- Removed vertical examples for the gherkin compatibility (olegpidsadnyi) [#492](https://github.com/pytest-dev/pytest-bdd/pull/492)
- Step arguments are no longer fixtures (olegpidsadnyi) [#493](https://github.com/pytest-dev/pytest-bdd/pull/493)
- Drop support of python 3.6, pytest 4 (elchupanebrej) [#495](https://github.com/pytest-dev/pytest-bdd/pull/495) [#504](https://github.com/pytest-dev/pytest-bdd/issues/504)
- Step definitions can have "yield" statements again (4.0 release broke it). They will be executed as normal fixtures: code after the yield is executed during teardown of the test. (youtux) [#503](https://github.com/pytest-dev/pytest-bdd/issues/503)
- Scenario outlines unused example parameter validation is removed (olegpidsadnyi) [#499](https://github.com/pytest-dev/pytest-bdd/pull/499)
- Add type annotations (youtux) [#505](https://github.com/pytest-dev/pytest-bdd/pull/505)
- pytest\_bdd.parsers.StepParser now is an Abstract Base Class. Subclasses must make sure to implement the abstract methods. (youtux) [#505](https://github.com/pytest-dev/pytest-bdd/pull/505)
- Angular brackets in step definitions are only parsed in "Scenario Outline" (previously they were parsed also in normal "Scenario"s) (youtux) [#524.](https://github.com/pytest-dev/pytest-bdd/pull/524)

#### <span id="page-31-0"></span>**3.3 5.0.0**

This release introduces breaking changes, please refer to the *[Migration of your tests from versions 4.x.x](#page-26-0)*.

- Rewrite the logic to parse Examples for Scenario Outlines. Now the substitution of the examples is done during the parsing of Gherkin feature files. You won't need to define the steps twice like @given("there are <start> cucumbers") and @given(parsers.parse("there are {start} cucumbers")). The latter will be enough.
- Removed example\_converters from scenario(...) signature. You should now use just the converters parameter for given, when, then.
- Removed --cucumber json-expanded and --cucumber-json-expanded options. Now the JSON report is always expanded.
- Removed --gherkin-terminal-reporter-expanded option. Now the terminal report is always expanded.

# <span id="page-31-1"></span>**3.4 4.1.0**

- when and *then* steps now can provide a *target fixture*, just like *given* does. Discussion at [https://github.com/](https://github.com/pytest-dev/pytest-bdd/issues/402) [pytest-dev/pytest-bdd/issues/402.](https://github.com/pytest-dev/pytest-bdd/issues/402)
- Drop compatibility for python 2 and officially support only python >= 3.6.
- Fix error when using *–cucumber-json-expanded* in combination with *example\_converters* (marcbrossaissogeti).
- Fix *–generate-missing* not correctly recognizing steps with parsers

## <span id="page-31-2"></span>**3.5 4.0.2**

• Fix a bug that prevents using comments in the Examples: section. (youtux)

## <span id="page-31-3"></span>**3.6 4.0.1**

• Fixed performance regression introduced in 4.0.0 where collection time of tests would take way longer than before. (youtux)

# <span id="page-31-4"></span>**3.7 4.0.0**

This release introduces breaking changes, please refer to the *[Migration of your tests from versions 3.x.x](#page-26-1)*.

- Strict Gherkin option is removed (@scenario() does not accept the strict\_gherkin parameter). (olegpidsadnyi)
- @scenario() does not accept the undocumented parameter caller\_module anymore. (youtux)
- Given step is no longer a fixture. The scope parameter is also removed. (olegpidsadnyi)
- Fixture parameter is removed from the given step declaration. (olegpidsadnyi)
- pytest\_bdd\_step\_validation\_error hook is removed. (olegpidsadnyi)
- Fix an error with pytest-pylint plugin #374. (toracle)
- Fix pytest-xdist 2.0 compatibility #369. (olegpidsadnyi)
- Fix compatibility with pytest 6 -- import-mode=importlib option. (youtux)

#### <span id="page-32-0"></span>**3.8 3.4.0**

• Parse multiline steps according to the gherkin specification #365.

#### <span id="page-32-1"></span>**3.9 3.3.0**

- Drop support for pytest < 4.3.
- Fix a Python 4.0 bug.
- Fix pytest --generate-missing functionality being broken.
- Fix problematic missing step definition from strings containing quotes.
- Implement parsing escaped pipe characters in outline parameters (Mark90) #337.
- Disable the strict Gherkin validation in the steps generation (v-buriak) #356.

#### <span id="page-32-2"></span>**3.10 3.2.1**

• Fix regression introduced in 3.2.0 where pytest-bdd would break in presence of test items that are not functions.

#### <span id="page-32-3"></span>**3.11 3.2.0**

- Fix Python 3.8 support
- Remove code that rewrites code. This should help with the maintenance of this project and make debugging easier.

#### <span id="page-32-4"></span>**3.12 3.1.1**

• Allow unicode string in @given() step names when using python2. This makes the transition of projects from python 2 to 3 easier.

## <span id="page-32-5"></span>**3.13 3.1.0**

- Drop support for pytest < 3.3.2.
- Step definitions generated by \$ pytest-bdd generate will now raise NotImplementedError by default.
- @given(...) no longer accepts regex objects. It was deprecated long ago.
- Improve project testing by treating warnings as exceptions.
- pytest\_bdd\_step\_validation\_error will now always receive step\_func\_args as defined in the signature.

#### <span id="page-33-0"></span>**3.14 3.0.2**

• Add compatibility with pytest 4.2 (sliwinski-milosz) #288.

#### <span id="page-33-1"></span>**3.15 3.0.1**

- Minimal supported version of *pytest* is now 2.9.0 as lower versions do not support *bool* type ini options (sliwinski-milosz) #260
- Fix RemovedInPytest4Warning warnings (sliwinski-milosz) #261.

#### <span id="page-33-2"></span>**3.16 3.0.0**

- Fixtures *pytestbdd\_feature\_base\_dir* and *pytestbdd\_strict\_gherkin* have been removed. Check the [Migration of](README.rst) [your tests from versions 2.x.x](README.rst) for more information (sliwinski-milosz) #255
- Fix step definitions not being found when using parsers or converters after a change in pytest (youtux) #257

## <span id="page-33-3"></span>**3.17 2.21.0**

• Gherkin terminal reporter expanded format (pauk-slon)

#### <span id="page-33-4"></span>**3.18 2.20.0**

- Added support for But steps (olegpidsadnyi)
- Fixed compatibility with pytest 3.3.2 (olegpidsadnyi)
- MInimal required version of pytest is now 2.8.1 since it doesn't support earlier versions (olegpidsadnyi)

#### <span id="page-33-5"></span>**3.19 2.19.0**

- Added –cucumber-json-expanded option for explicit selection of expanded format (mjholtkamp)
- Step names are filled in when –cucumber-json-expanded is used (mjholtkamp)

#### <span id="page-33-6"></span>**3.20 2.18.2**

• Fix check for out section steps definitions for no strict gherkin feature

# <span id="page-34-0"></span>**3.21 2.18.1**

• Relay fixture results to recursive call of 'get\_features' (coddingtonbear)

## <span id="page-34-1"></span>**3.22 2.18.0**

• Add gherkin terminal reporter (spinus + thedrow)

## <span id="page-34-2"></span>**3.23 2.17.2**

• Fix scenario lines containing an @ being parsed as a tag. (The-Compiler)

#### <span id="page-34-3"></span>**3.24 2.17.1**

• Add support for pytest 3.0

## <span id="page-34-4"></span>**3.25 2.17.0**

- Fix FixtureDef signature for newer pytest versions (The-Compiler)
- Better error explanation for the steps defined outside of scenarios (olegpidsadnyi)
- Add a pytest\_bdd\_apply\_tag hook to customize handling of tags (The-Compiler)
- Allow spaces in tag names. This can be useful when using the pytest\_bdd\_apply\_tag hook with tags like @xfail: Some reason.

## <span id="page-34-5"></span>**3.26 2.16.1**

- Cleaned up hooks of the plugin (olegpidsadnyi)
- Fixed report serialization (olegpidsadnyi)

## <span id="page-34-6"></span>**3.27 2.16.0**

- Fixed deprecation warnings with pytest 2.8 (The-Compiler)
- Fixed deprecation warnings with Python 3.5 (The-Compiler)

## <span id="page-34-7"></span>**3.28 2.15.0**

• Add examples data in the scenario report (bubenkoff)

# <span id="page-35-0"></span>**3.29 2.14.5**

• Properly parse feature description (bubenkoff)

#### <span id="page-35-1"></span>**3.30 2.14.3**

• Avoid potentially random collection order for xdist compartibility (bubenkoff)

#### <span id="page-35-2"></span>**3.31 2.14.1**

• Pass additional arguments to parsers (bubenkoff)

## <span id="page-35-3"></span>**3.32 2.14.0**

• Add validation check which prevents having multiple features in a single feature file (bubenkoff)

# <span id="page-35-4"></span>**3.33 2.13.1**

• Allow mixing feature example table with scenario example table (bubenkoff, olegpidsadnyi)

## <span id="page-35-5"></span>**3.34 2.13.0**

• Feature example table (bubenkoff, sureshvv)

## <span id="page-35-6"></span>**3.35 2.12.2**

• Make it possible to relax strict Gherkin scenario validation (bubenkoff)

#### <span id="page-35-7"></span>**3.36 2.11.3**

• Fix minimal *six* version (bubenkoff, dustinfarris)

# <span id="page-35-8"></span>**3.37 2.11.1**

• Mention step type on step definition not found errors and in code generation (bubenkoff, lrowe)

# <span id="page-36-0"></span>**3.38 2.11.0**

• Prefix step definition fixture names to avoid name collisions (bubenkoff, lrowe)

# <span id="page-36-1"></span>**3.39 2.10.0**

• Make feature and scenario tags to be fully compartible with pytest markers (bubenkoff, kevinastone)

# <span id="page-36-2"></span>**3.40 2.9.1**

• Fixed FeatureError string representation to correctly support python3 (bubenkoff, lrowe)

# <span id="page-36-3"></span>**3.41 2.9.0**

• Added possibility to inject fixtures from given keywords (bubenkoff)

# <span id="page-36-4"></span>**3.42 2.8.0**

• Added hook before the step is executed with evaluated parameters (olegpidsadnyi)

## <span id="page-36-5"></span>**3.43 2.7.2**

• Correct base feature path lookup for python3 (bubenkoff)

# <span id="page-36-6"></span>**3.44 2.7.1**

• Allow to pass scope for given steps (bubenkoff, sureshvv)

## <span id="page-36-7"></span>**3.45 2.7.0**

• Implemented *scenarios* shortcut to automatically bind scenarios to tests (bubenkoff)

# <span id="page-36-8"></span>**3.46 2.6.2**

• Parse comments only in the beginning of words (santagada)

# <span id="page-37-0"></span>**3.47 2.6.1**

- Correctly handle *pytest-bdd* command called without the subcommand under python3 (bubenkoff, spinus)
- Pluggable parsers for step definitions (bubenkoff, spinus)

# <span id="page-37-1"></span>**3.48 2.5.3**

• Add after scenario hook, document both before and after scenario hooks (bubenkoff)

#### <span id="page-37-2"></span>**3.49 2.5.2**

• Fix code generation steps ordering (bubenkoff)

# <span id="page-37-3"></span>**3.50 2.5.1**

• Fix error report serialization (olegpidsadnyi)

# <span id="page-37-4"></span>**3.51 2.5.0**

- Fix multiline steps in the Background section (bubenkoff, arpe)
- Code cleanup (olegpidsadnyi)

## <span id="page-37-5"></span>**3.52 2.4.5**

• Fix unicode issue with scenario name (bubenkoff, aohontsev)

## <span id="page-37-6"></span>**3.53 2.4.3**

- Fix unicode regex argumented steps issue (bubenkoff, aohontsev)
- Fix steps timings in the json reporting (bubenkoff)

# <span id="page-37-7"></span>**3.54 2.4.2**

• Recursion is fixed for the –generate-missing and the –feature parameters (bubenkoff)

# <span id="page-38-0"></span>**3.55 2.4.1**

- Better reporting of a not found scenario (bubenkoff)
- Simple test code generation implemented (bubenkoff)
- Correct timing values for cucumber json reporting (bubenkoff)
- Validation/generation helpers (bubenkoff)

# <span id="page-38-1"></span>**3.56 2.4.0**

- Background support added (bubenkoff)
- Fixed double collection of the conftest files if scenario decorator is used (ropez, bubenkoff)

# <span id="page-38-2"></span>**3.57 2.3.3**

• Added timings to the cucumber json report (bubenkoff)

# <span id="page-38-3"></span>**3.58 2.3.2**

• Fixed incorrect error message using e.argname instead of step.name (hvdklauw)

## <span id="page-38-4"></span>**3.59 2.3.1**

- Implemented cucumber tags support (bubenkoff)
- Implemented cucumber json formatter (bubenkoff, albertjan)
- Added 'trace' keyword (bubenkoff)

## <span id="page-38-5"></span>**3.60 2.1.2**

• Latest pytest compartibility fixes (bubenkoff)

# <span id="page-38-6"></span>**3.61 2.1.1**

• Bugfixes (bubenkoff)

# <span id="page-38-7"></span>**3.62 2.1.0**

• Implemented multiline steps (bubenkoff)

#### <span id="page-39-0"></span>**3.63 2.0.1**

- Allow more than one parameter per step (bubenkoff)
- Allow empty example values (bubenkoff)

# <span id="page-39-1"></span>**3.64 2.0.0**

- Pure pytest parametrization for scenario outlines (bubenkoff)
- Argumented steps now support converters (transformations) (bubenkoff)
- scenario supports only decorator form (bubenkoff)
- Code generation refactoring and cleanup (bubenkoff)

#### <span id="page-39-2"></span>**3.65 1.0.0**

• Implemented scenario outlines (bubenkoff)

#### <span id="page-39-3"></span>**3.66 0.6.11**

• Fixed step arguments conflict with the fixtures having the same name (olegpidsadnyi)

## <span id="page-39-4"></span>**3.67 0.6.9**

• Implemented support of Gherkin "Feature:" (olegpidsadnyi)

# <span id="page-39-5"></span>**3.68 0.6.8**

• Implemented several hooks to allow reporting/error handling (bubenkoff)

## <span id="page-39-6"></span>**3.69 0.6.6**

• Fixes to unnecessary mentioning of pytest-bdd package files in py.test log with -v (bubenkoff)

## <span id="page-39-7"></span>**3.70 0.6.5**

• Compartibility with recent pytest (bubenkoff)

# <span id="page-40-0"></span>**3.71 0.6.4**

• More unicode fixes (amakhnach)

# <span id="page-40-1"></span>**3.72 0.6.3**

• Added unicode support for feature files. Removed buggy module replacement for scenario. (amakhnach)

# <span id="page-40-2"></span>**3.73 0.6.2**

• Removed unnecessary mention of pytest-bdd package files in py.test log with -v (bubenkoff)

## <span id="page-40-3"></span>**3.74 0.6.1**

• Step arguments in whens when there are no given arguments used. (amakhnach, bubenkoff)

# <span id="page-40-4"></span>**3.75 0.6.0**

- Added step arguments support. (curzona, olegpidsadnyi, bubenkoff)
- Added checking of the step type order. (markon, olegpidsadnyi)

## <span id="page-40-5"></span>**3.76 0.5.2**

• Added extra info into output when FeatureError exception raises. (amakhnach)

# <span id="page-40-6"></span>**3.77 0.5.0**

- Added parametrization to scenarios
- Coveralls.io integration
- Test coverage improvement/fixes
- Correct wrapping of step functions to preserve function docstring

# <span id="page-40-7"></span>**3.78 0.4.7**

• Fixed Python 3.3 support

# <span id="page-41-0"></span>**3.79 0.4.6**

• Fixed a bug when py.test –fixtures showed incorrect filenames for the steps.

# <span id="page-41-1"></span>**3.80 0.4.5**

• Fixed a bug with the reuse of the fixture by given steps being evaluated multiple times.

# <span id="page-41-2"></span>**3.81 0.4.3**

• Update the license file and PYPI related documentation.